## Below is the In Design File.

## *I have Adobe In Design 16.3.2*

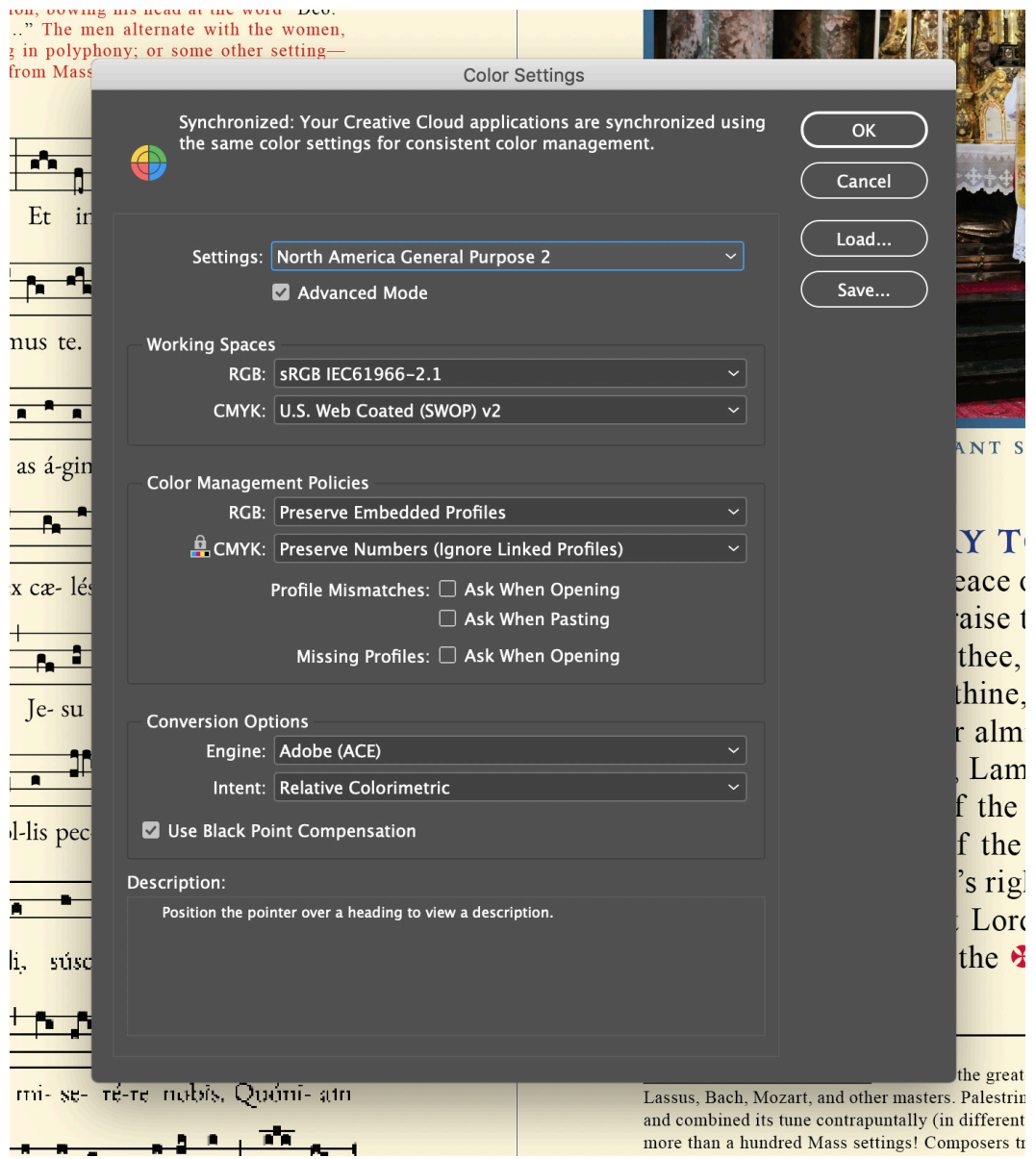